# **SafeSend Returns**

Quick Reference Guide Entity Return Experience

#### Your tax firm will send you a secure email like the one shown below

The email will come from <u>noreply@safesendreturns.com</u>

- We recommend that you add this email address to your safe sender list to avoid these notifications going into spam
- Your firm's name will appear in front of the email address
- Your firm's logo may appear in the body of the email
- Your name will appear in the subject line of the email

2 Click on the link in the email

(1)

| Numero Group Please review your tax return and sign your e-file forms D 🔤                                                                                                    |                        |   |   |   |  |  |
|----------------------------------------------------------------------------------------------------|------------------------|---|---|---|--|--|
| JHW Accountancy LLC <noreply@safesendreturns.com></noreply@safesendreturns.com>                                                                                                    | 10:54 AM (2 hours ago) | 삷 | 4 | : |  |  |
| N                                                                                                    |                        |   |   |   |  |  |
| *PLEASE DO NOT REPLY TO THIS EMAIL NOTIFICATION*                                                                                                    |                        |   |   |   |  |  |
| Welcome to the JHW Accountancy LLC Tax Return Processing Center. This new electronic delivery system is designed for ease of use and will allow you to process your tax return in just a few short minutes. |                        |   |   |   |  |  |
| Please select the below link to review your tax return                                                                                                    |                        |   |   |   |  |  |
| https://taxpayer.safesendreturns.com/WelcomeScreen/index/8519c332-c201-459d-aa8c-a2ea47d4f2f3                                                                                                    |                        |   |   |   |  |  |

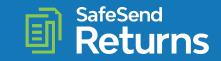

#### Click on the folder

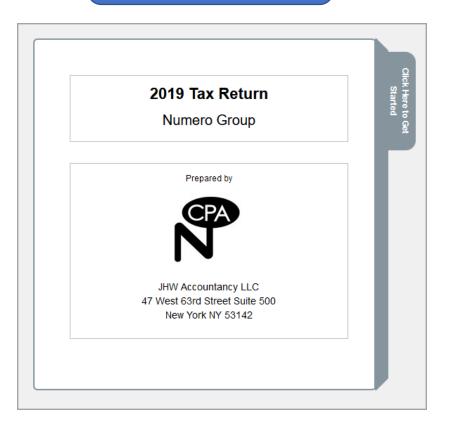

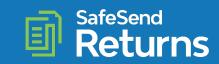

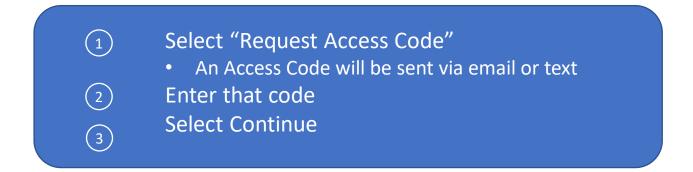

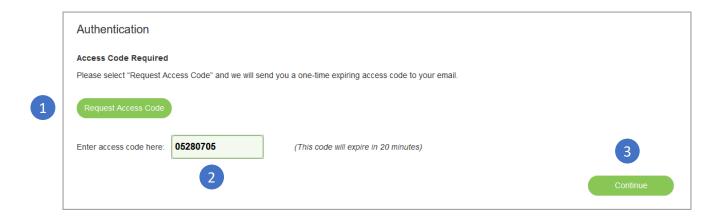

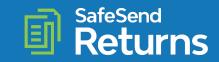

#### Select "Click Here to Begin"

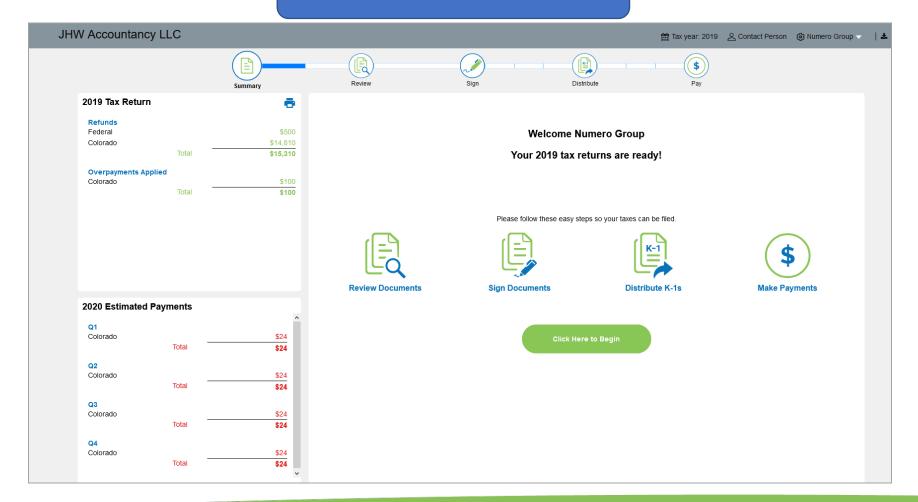

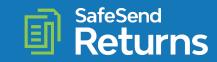

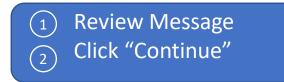

| JH   | W Accountancy LLC                                                                                                    |                                    |               |            | 🛗 Tax year: 2019 🛛 🖉 Contact Pe | rson 🛛 😥 Numero Group 🤝 | ±        |
|------|----------------------------------------------------------------------------------------------------|------------------------------------|---------------|------------|---------------------------------|-------------------------|----------|
|      | Summary                                                                                                    | Review                             | Sign          | Distribute | (\$)<br>Pay                     |                         |          |
|      | A message from JHW Accountancy LLC                                                                                                    |                                    |               |            |                                 |                         |          |
| 1    | Numero Group<br>Your estimated payments may change and we will provide you with<br>Remember to download a copy of your return for your records.<br>Please let us know if you have any questions. | that updated information as soon a | s it's ready. |            |                                 |                         |          |
|      | Thank you,<br>Joe Wroblewski<br>joe.wroblewski@safesend.com<br>800 716-2558                                                                                                    |                                    |               |            |                                 |                         |          |
|      |                                                                                                    |                                    |               |            |                                 |                         |          |
|      |                                                                                                    |                                    |               |            |                                 |                         |          |
|      |                                                                                                    |                                    |               |            |                                 |                         |          |
|      |                                                                                                    |                                    |               |            |                                 | 2                       |          |
| Back |                                                                                                    |                                    |               |            |                                 |                         | Continue |

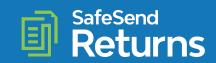

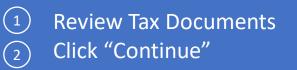

| JHW Accountancy LLC                        |                                                                                        |                                                                                                    |                                                                                                    | 🛗 Tax year: 2019 🛛 온 Contact Person | 🔅 Numero Group 🧹        | *        |
|--------------------------------------------|----------------------------------------------------------------------------------------|----------------------------------------------------------------------------------------------------|----------------------------------------------------------------------------------------------------|-------------------------------------|-------------------------|----------|
|                                            | Summary                                                                                | Review Sign                                                                                                    | Distribute                                                                                                    | S<br>Pay                            |                         |          |
| Review Tax Documents - Filing Instructions |                                                                                        |                                                                                                    |                                                                                                    |                                     |                         |          |
| · · · · · ·                                | » 1 of 5 <b>Q C</b>                                                                    | Automatic Zoom 🗸                                                                                                    |                                                                                                    |                                     |                         |          |
| Filing Instructions<br>Tax Returns         | Nu<br>17<br>17<br>Ge<br>We<br>fc<br>Th<br>wi<br>si<br>th<br>th<br>th<br>th<br>th<br>th | 800-800-1111<br>acember 27, 2019<br>mero Group<br>7890 Skypark Circle, Suite 100<br>rvine, CA 926100<br>a Money_:<br>a have prepared and enclosed your 2019 Par<br>or the year ended December 31, 2019.<br>This return has been prepared for electronically<br>ign, date, and return Form 8879-PE to our<br>nen submit your electronic return to the 1<br>the paper copy of the return to the IRS.<br>to payment is required as you have an overp<br>nount of \$500.00.<br>ttached are Schedules K-1 for all partner<br>hair reapective tax returns. These sched<br>mediately forwarded to each of the partner | ic filing. If you<br>to the IRS, please<br>office. We will<br>IRS. Do not mail<br>payment in the<br>s indicating their<br>be reported on<br>ules should be |                                     |                         |          |
| Back                                       |                                                                                        |                                                                                                    |                                                                                                    | Forward a c                         | opy of my tax documents | Continue |

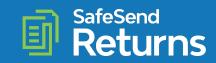

2

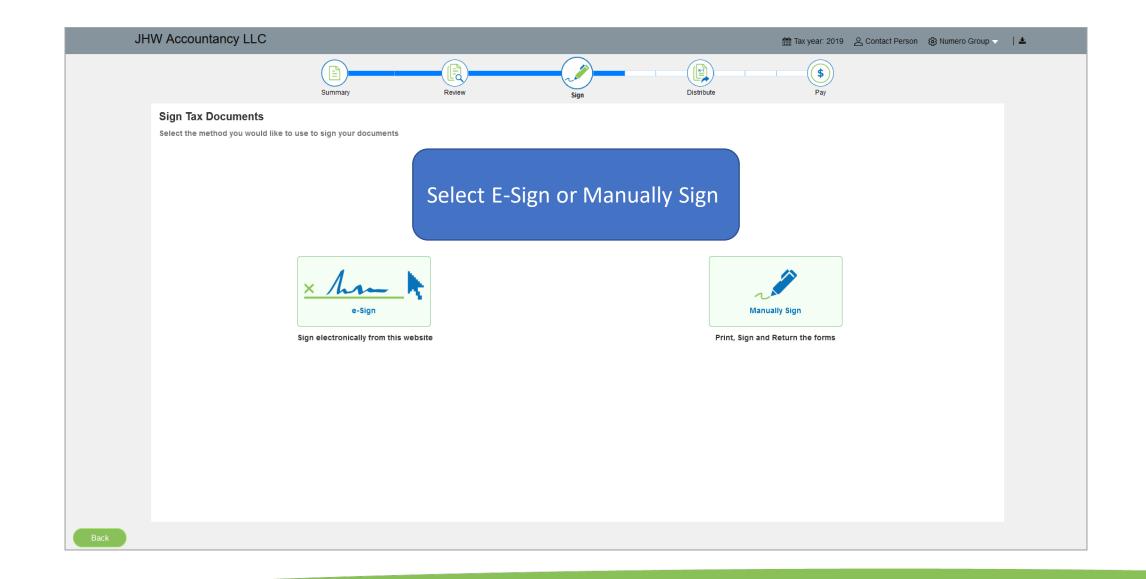

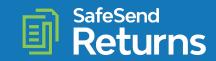

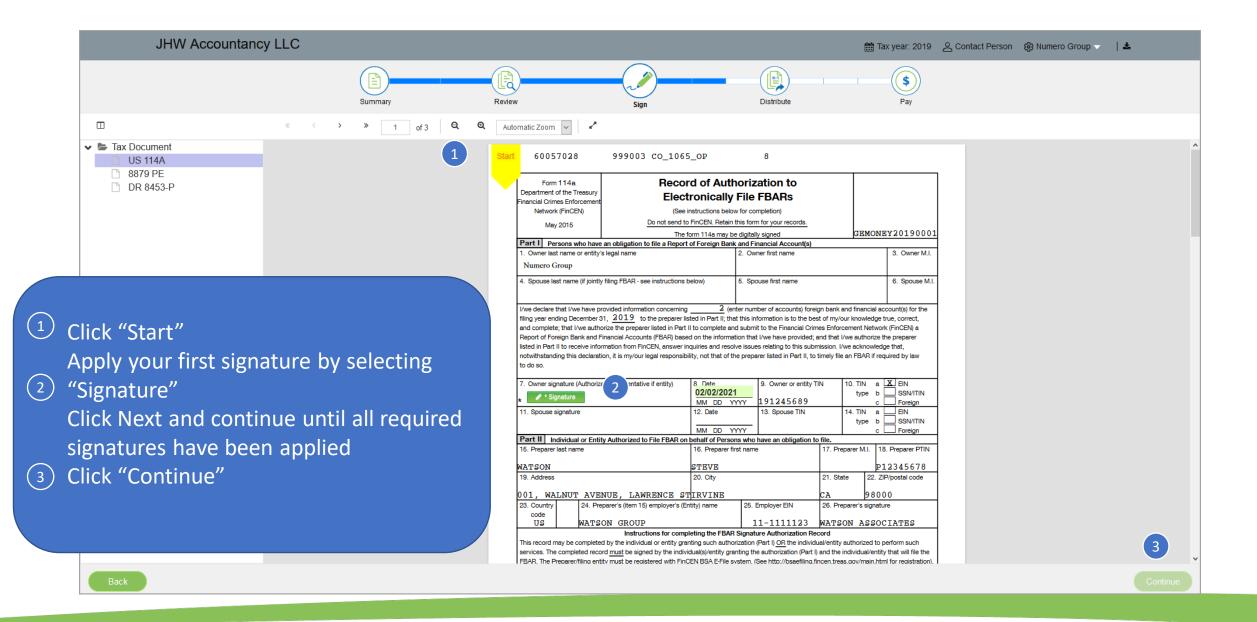

### SafeSend<sup>™</sup>

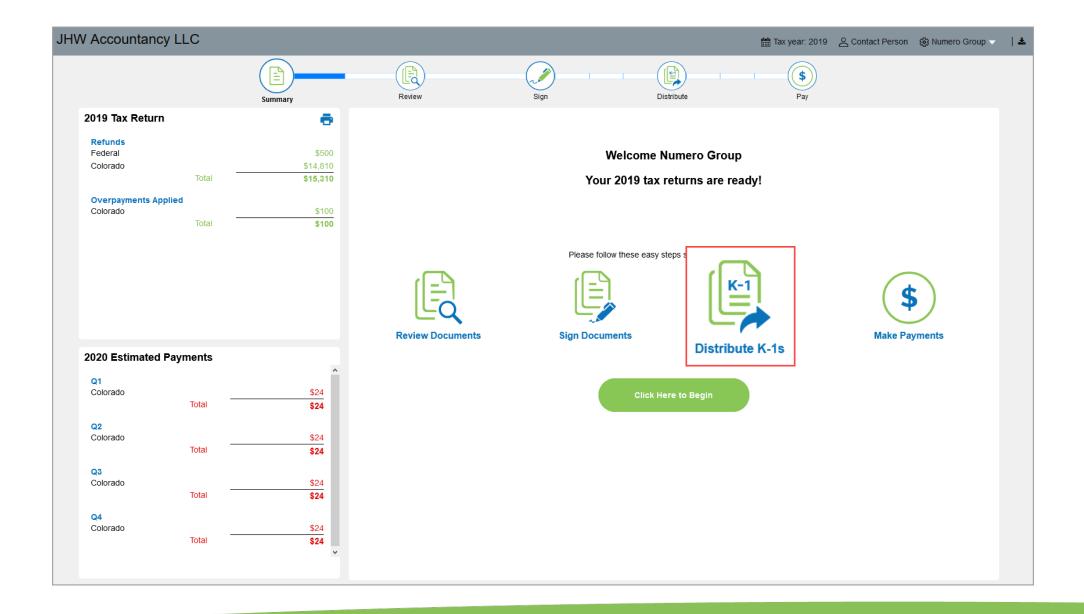

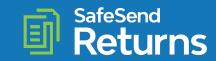

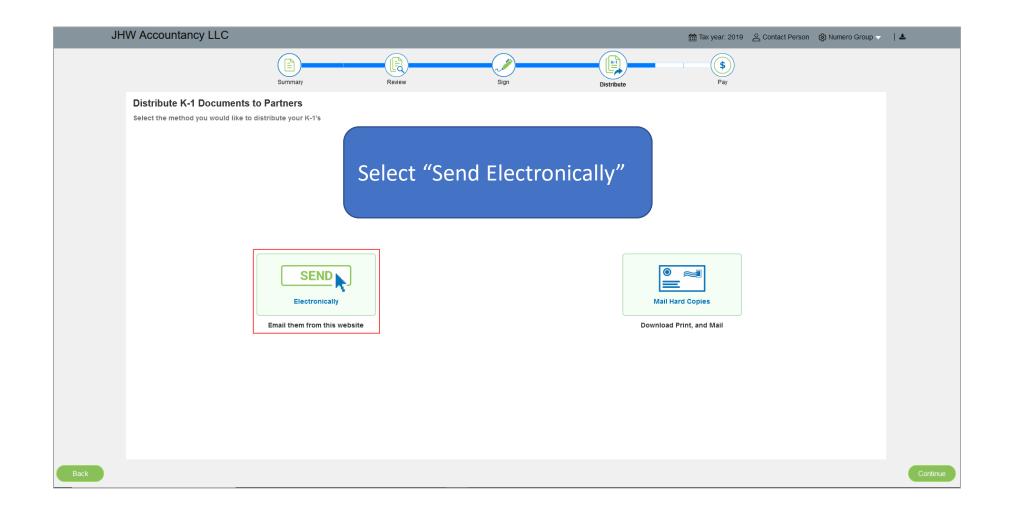

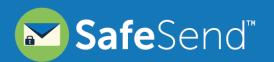

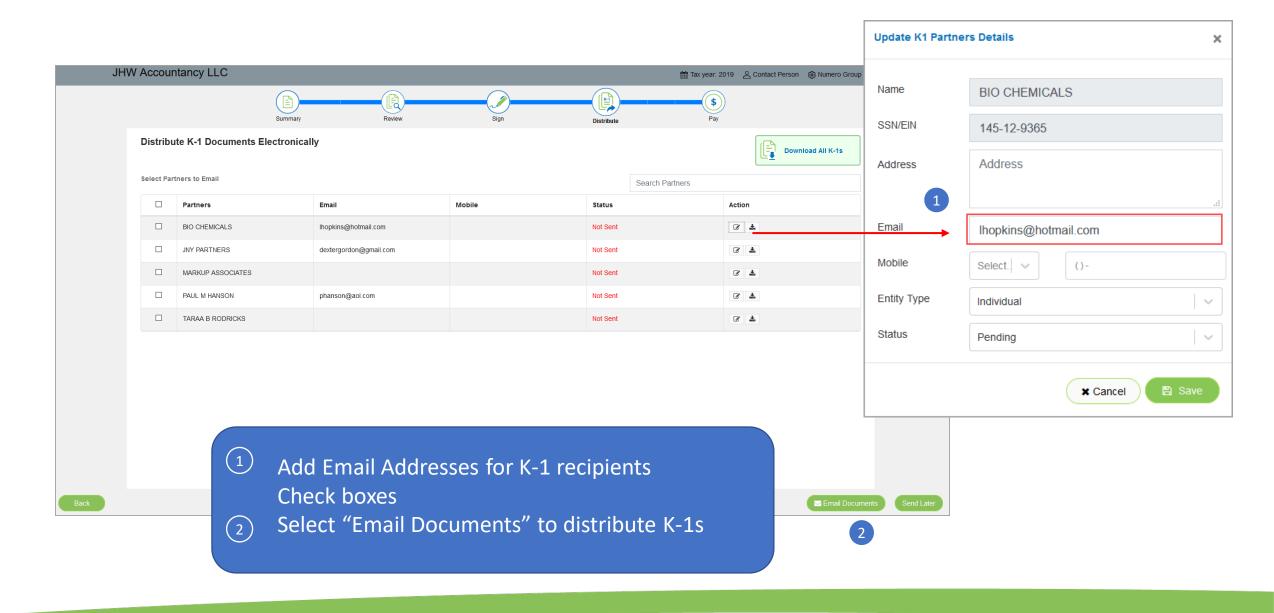

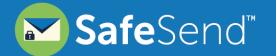

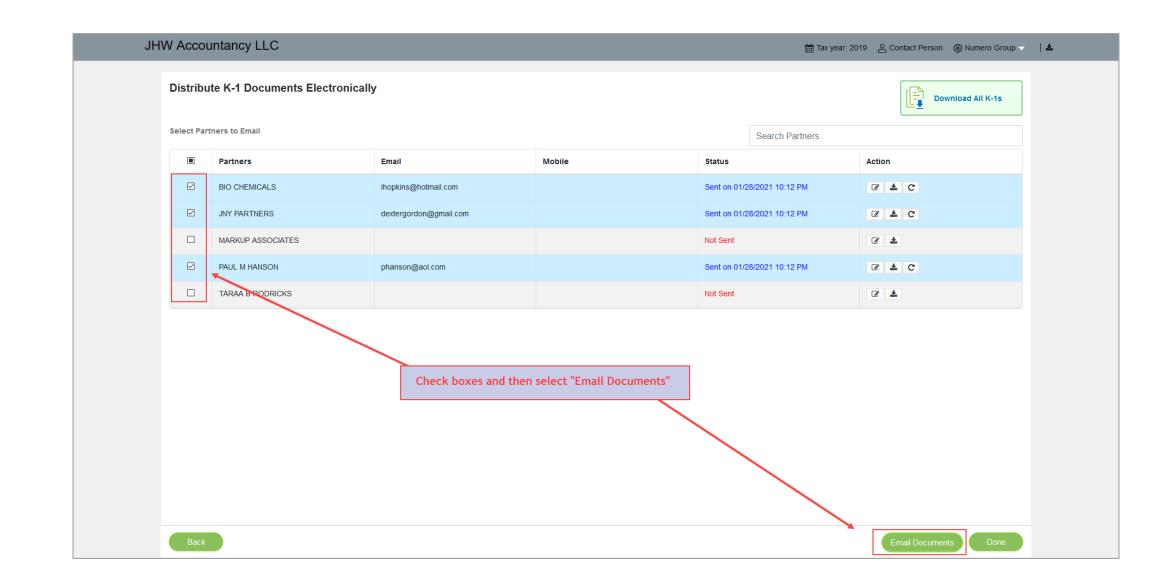

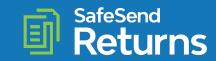

JHW Accountancy LLC

| Select Partners to Email |                   |                    | The Status column will display tracking information |        | Ļ            | Search Partners          |        |     |  |
|--------------------------|-------------------|--------------------|-----------------------------------------------------|--------|--------------|--------------------------|--------|-----|--|
| E F                      | Partners          | Email              |                                                     | Mobile | Status       |                          | Action | n   |  |
| E                        | BIO CHEMICALS     | lhopkins@gmail.com |                                                     |        | Downloaded   | d on 01/28/2021 10:19 PM | Ø      | ¥ C |  |
| J                        | INY PARTNERS      | dextergord         | n@gmail.com                                         |        | Sent on 01/2 | 28/2021 10:12 PM         | Ø      | ≛ C |  |
|                          | MARKUP ASSOCIATES |                    |                                                     |        | Not Sent     |                          | Ø      | ¥   |  |
| E F                      | PAUL M HANSON     | phanson@a          | iol.com                                             |        | Sent on 01/2 | 28/2021 10:12 PM         | Ø      | ≛ C |  |
| ı ا                      | TARAA B RODRICKS  |                    |                                                     |        | Not Sent     |                          | Ø      | ¥   |  |
|                          |                   |                    |                                                     |        |              |                          |        |     |  |

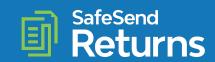

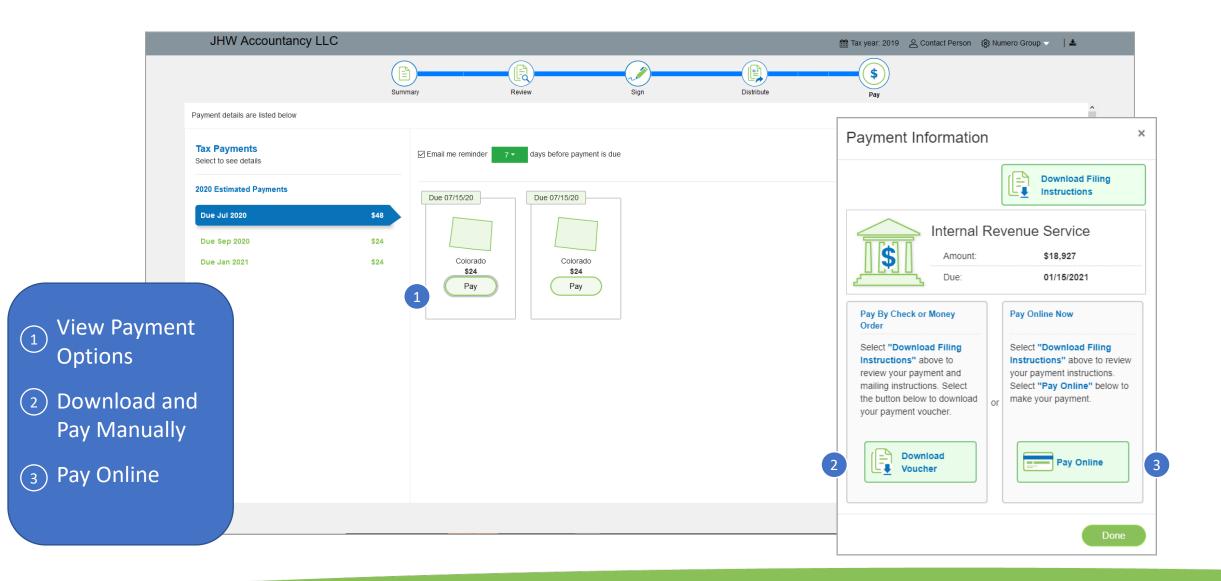

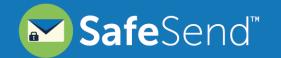

## **Questions?**

Contact our Support team at <u>support@safesend.com</u> or 855-818-3552.

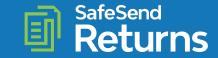